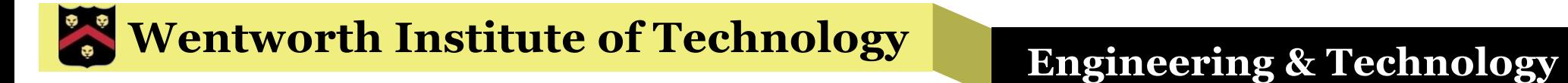

## WIT COMP1000

# Data Types and Mathematical Expressions

### Review

- Data values are stored in memory
	- $\gg$  Stored with bits (0, 1)
	- »8 bits make up one byte (0-255)
- A program uses the type of the data to tell Java two things
	- »How much memory is required (how many bytes)
	- »How to interpret the bits (is it a number or a character, etc)

# Data Types - Numbers

#### § **int**

- » Integer, whole numbers
- » Examples: 0, 15, -100464, 420712003, -1
- $\gg$  Range: -2<sup>31</sup> (-2147483648) to 2<sup>31</sup>-1 (2147483647)
- » 4 bytes of memory

#### § **double**

- » Numbers with a fractional component (15 digit precision)
- » Examples: 11.23, -959.75, 0.5, -1.0
- $\gg$  Range:  $\sim$ 10<sup>-308</sup> to  $\sim$ 10<sup>308</sup>, positive or negative
- » 8 bytes of memory

# Data Types - Alphanumeric

#### § **char**

- »Single character or symbol
- »Always put in single quotes
- »Examples: 'a' , 'C' , '3' , '.', '\$'
- »1 byte of memory
- § String
	- »A sequence of characters and/or symbols
	- »Always put in double quotes
	- »Examples: "Hello World", "475!", "a" , "\$"

## Notes about Strings

- The String type is actually a Java class »Others we've discussed are primitive types
- § We'll talk more about classes later
- For now, it means that there extra *methods* that you can use with every String variable
	- »For example, there is a length() method that will tell you how long a string is

# String Example

```
public class ClassExamples {
    public static void main(String[] args) {
        String message = "May the force be with you.";
        System.out.println(message);
        System.out.println("The above string is this long: " + message.length());
    }
```
}

# Data Types - Boolean

#### § **boolean**

- »Boolean valued
- »Only values: **true**, **false**
- »At least one byte of memory

# Mixing Types

- In general, you can not assign a value of one type to a variable of another type
	- »There are some exceptions that come with caveats
	- »There are ways to force the conversion in some cases
- Rule of thumb: don't mix types except when necessary, and always be careful when you do

# Mixing Types

- § You normally can't assign a double value to an **int** variable because you would lose information
	- » **int** sum = 1.99; //compiler error
	- » Same is true when assigning from a **double** variable
- § You can assign an **int** value to a **double** variable without any problems
- Strings and characters don't mix in either direction

```
» char letter = "A"; //compiler error
```
» String name = 'a'; //compiler error

# Mixing Types

- Characters and integers are interchangeable using the ASCII character codes
	- »http://www.asciitable.com
	- »Example:
		- § **char** letter = 33; //letter will be '!'
		- $\blacksquare$  **int** letter =  $\lceil A' \rceil$ ; //letter will be 65

### Mathematical Operators

- § Used with numeric types (**int**, **double**)
	- $\triangleright$  Addition  $(+)$ : total = part1 + part2;
	- »Subtraction (-): left\_over = total used;
	- $\mathcal{P}$  Multiplication (\*): force = mass \* acceleration;
	- $\gg$  Division (/): item wt = total / num items;
- § When both operands are of type **int**, the result is also of type **int**
- § When one or both operands are of type **double**, the result is also of type **double**

# Assignment Statements

- Notice in all the previous examples the math statements look like: VARIABLE = FORMULA;
- § This is because they are NOT formulas!
	- »In other words, they are NOT statements of fact like in normal mathematical equations
- § Every "math" statement in Java is used to calculate a *one time* result when that line executes and then the "equation" is no longer remembered
	- »Sequential execution!

### Assignment Statements

- The result of one of these one-time math calculations can be stored in a variable
- The variable name must go on the left side of the expression
- § Example: total\_inches = yards \* 36;

»When this statement is executed (and ONLY then), Java plugs in the current value of the yards variable, multiplies by 36, and updates the value of total inches to be the result

Uninitialized

variable error!

### Common Mistake

```
import java.util.Scanner;
```

```
public class ClassExamples {
```

```
public static void main(String[] args) {
```

```
Scanner input = new Scanner(System.in);
int input value;
int squared value;
```

```
squared value = input value * input value;
```

```
System.out.print("Enter the value: ");
input value = input.nextInt();
```

```
System.out.println(input value + "^2=" + squared value);
```
}

}

## Common Mistake

- The previous program won't compile because the programmer forgot about sequential execution
- The math statement comes *before* the input value variable is initialized (given a value)
	- $\triangleright$  Before the input value = input.nextInt() line in this case
- Java is smart enough to realize that the variable won't have a value and gives us a compiler error
- To fix it, move the math statement *after* input value has been initialized (but before you print out the result!)

### **Corrected**

```
import java.util.Scanner;
```

```
public class ClassExamples {
```

```
public static void main(String[] args) {
```

```
Scanner input = new Scanner(System.in);
int input value;
int squared value;
```

```
System.out.print("Enter the value: ");
input value = input.nextInt();
```

```
squared value = input value * input value;
```

```
System.out.println(input_value + "^2=" + squared_value);
```
}

}

# Integer Division

- When dividing two integers, the result is an integer
	- »Any fractional value is thrown away!
	- $\triangleright$  **Example: int** answer = 7 / 2; // answer = 3
	- » The *remainder* of an integer division can be accessed with the % (mod, modulus) operator
	- $\gg$  **Example: int** remainder = 7 % 2; // remainder = 1

## Long Division Review

16 divided by 5:

35 divided by 3:

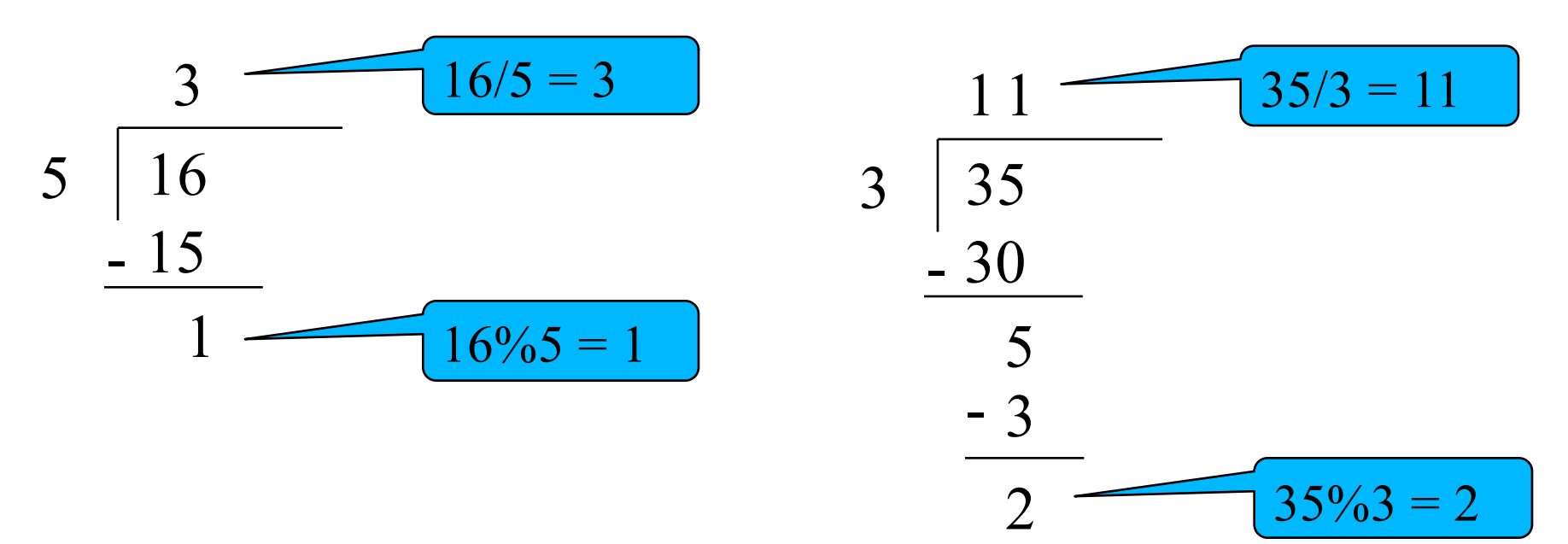

### Constant Values

- When you include actual numbers in a mathematical expression, they will be treated as either **int** or **double** values
- § If it is a whole number, it will be an **int**

»4, 0, -11, 999999, -101

§ If it has any numbers after the decimal point, it will be a **double** Yes, these are

»7.2, 0.1234, -15.2, 5.0, -1.0

doubles!

## Integer Division

■ It doesn't matter what type of variable stores the result, only what the two values being divided are

»If both the numerator and denominator are **int** values, then the result is an **int** value

§ Example: **double** result = 5 / 4;

»result is 1.0!

»5 and 4 are integers, so the result is an **int** value of 1, which is converted to a **double** value of 1.0

### Examples

WIT COMP1000 21 **int**  $x = 5/2$ ; //  $x$  is 2 **double** x = 5/2; // x is 2.0, 5/2 is 2, but x is a double **int** x = 5.0/2; // compiler error! can't assign **double** x = 5.0/2; // x is 2.5 double (2.5) to int **int**  $x = 5/4*4$ ; //  $x$  is 4, / and  $*$  are the same, so evaluate left-to-right: (5/4)\*4 **int**  $x = 5/(4*4)$ ; //  $x$  is 0,  $4*4$  is 16,  $5/16$  is 0 **double**  $x = 5/4*4.0; // x is 4.0, // and * are the same, so$ evaluate left-to-right: (5/4)\*4.0  $int x = 5.0/4*8$ ; // compiler error! can't assign double (10.0) to int

#### Exercise

§ What is the output of the following?

```
int x = 5;
int y = 10;
double z = 2.5;
double a;
a = x / y;System.out.println(a);
a = x / 1.0 * y;System.out.println(a);
a = x / 2.0 * y;System.out.println(a);
a = y / z;System.out.println(a);
a = x % 3;System.out.println(a);
```
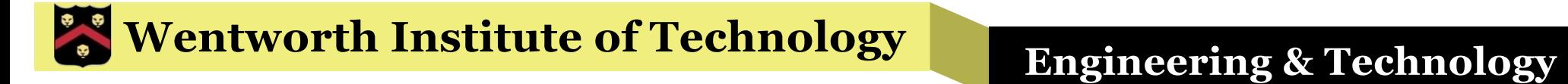

#### Answer

§ Run the code and see!

### Multiplication Note

- In normal mathematical notation, we can omit the multiplication sign and everyone understands to multiply the numbers
- **This does NOT work in Java, you have to have** the multiplication signs
- **Example:**  $y = 5x$ 
	- $\mathbf{p}$  In Java:  $y = 5*x$ ; //  $y = 5x$ ; will give you an error

# Complex Expressions

- Many operations can be combined in a single expression
	- »Use parentheses to specify order of evaluation »Otherwise, default precedence rules are followed »In general, use parentheses to be sure it is right
	- »Examples
		- **double** ans =  $(b*b) 4*a*c; // b<sup>2</sup> 4ac$
		- $\text{int}$  result =  $x^*(y + z)$ ; //  $x(y+z)$

### Operator Precedence

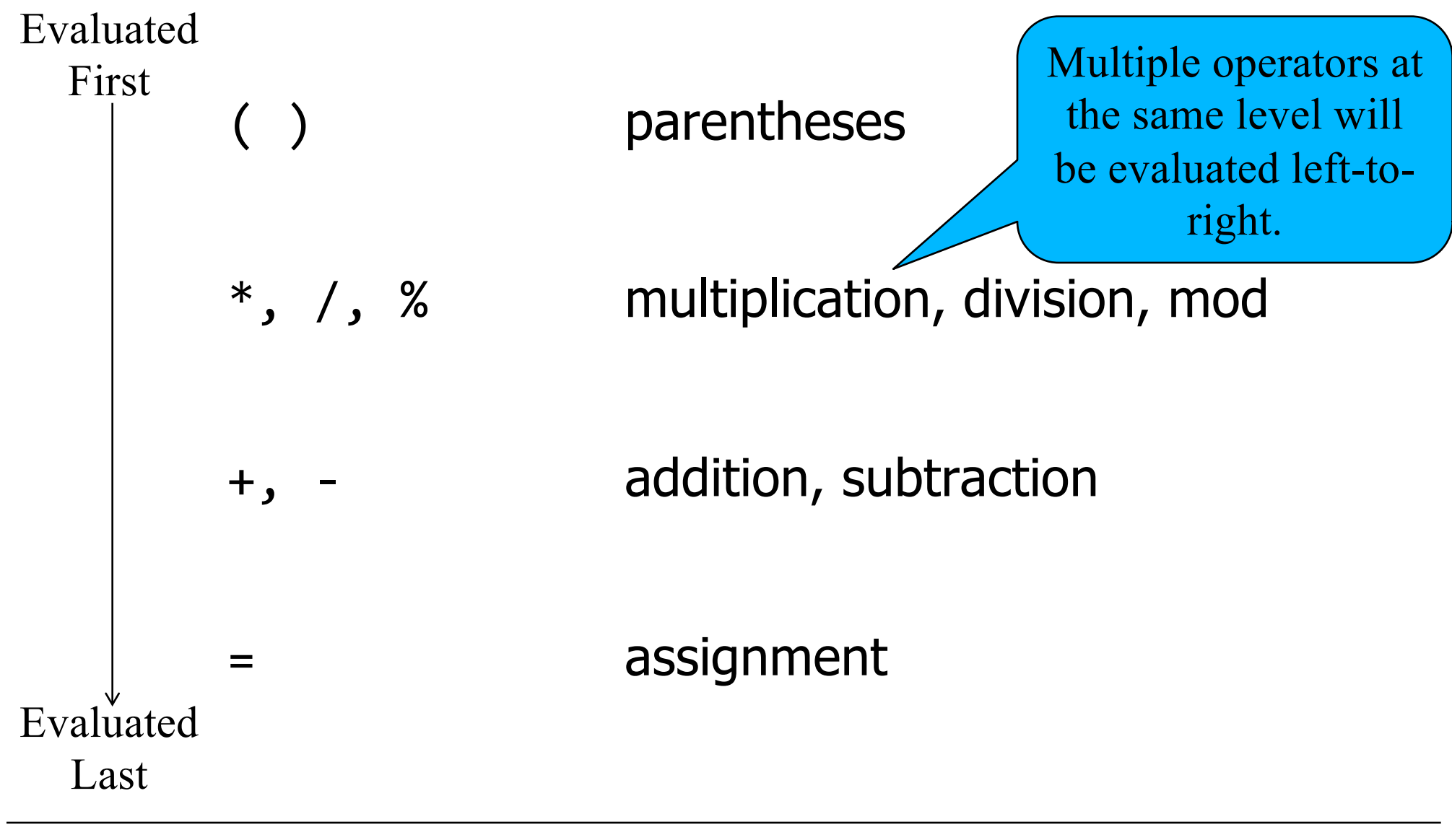

### Exercise

• Write a Java program that reads exactly three integers from the user, calculates the average of the three numbers, and prints out the average

### **Wentworth Institute of Technology Regineering & Technology**

#### Answer

```
The ".0" after 3 
                                                             is necessary to 
                                                              get a double
                                                                   result!
import java.util.Scanner;
public class ClassExamples {
    public static void main(String[] args) {
        Scanner input = new Scanner(System.in);
         int a, b, c;
        double average;
        System.out.println("Enter three integers:");
         a = input.nextInt();
         b = input.nextInt();
         c = input.nextInt();
         average = (a + b + c) / 3.0;System.out.println("The average is " + average);
    }
}
```
## Printing Review

- § So far you know about two methods to print the value of variables, as well as anything literal in quotes
	- »System.*out*.println()
	- »System.*out*.print()
- § To sequence values/variables together, use the plus (+) operator

»System.*out*.println("Example: " + x);

## Numeric Output

- What if you wanted to output exactly two decimal places of a number (with rounding), or thousands separators (i.e. 1234 vs. 1,234)?
- § These methods are generally useful for printing strings and integers, but Java supports even greater control when printing numbers (particularly large numbers/decimals)

»System.*out*.printf("format", arg1, arg2, …)

### Example

```
public static void main(String[] args) {
   double smallNum = 0.031752;
   int bigNum = 88452;
   System.out.println("Value = " + smallNum); \frac{1}{8} 0.031752
   System.out.printf("Value = %.3f\n", smallNum); // 0.032System.out.printf("Value = %.2e%n", smallNum); // 3.18e-02System.out.println();
   System.out.println("Value = " + bigNum); // 88452
   System.out.printf("Value = \%, d\%n", bigNum); \frac{\pi}{88}, 452
}
```
### Format String

- The format string contains literals (items you want outputted verbatim), converters, and flags
	- »A converter looks to the arguments to fill in a value
		- Starts with a % and ends with a single character code
	- »A flag modifies a converter with options
		- Goes between the % and the converter code
- Each time you use a converter, you must supply a corresponding argument (other than newline)

### Some Converters, Flags

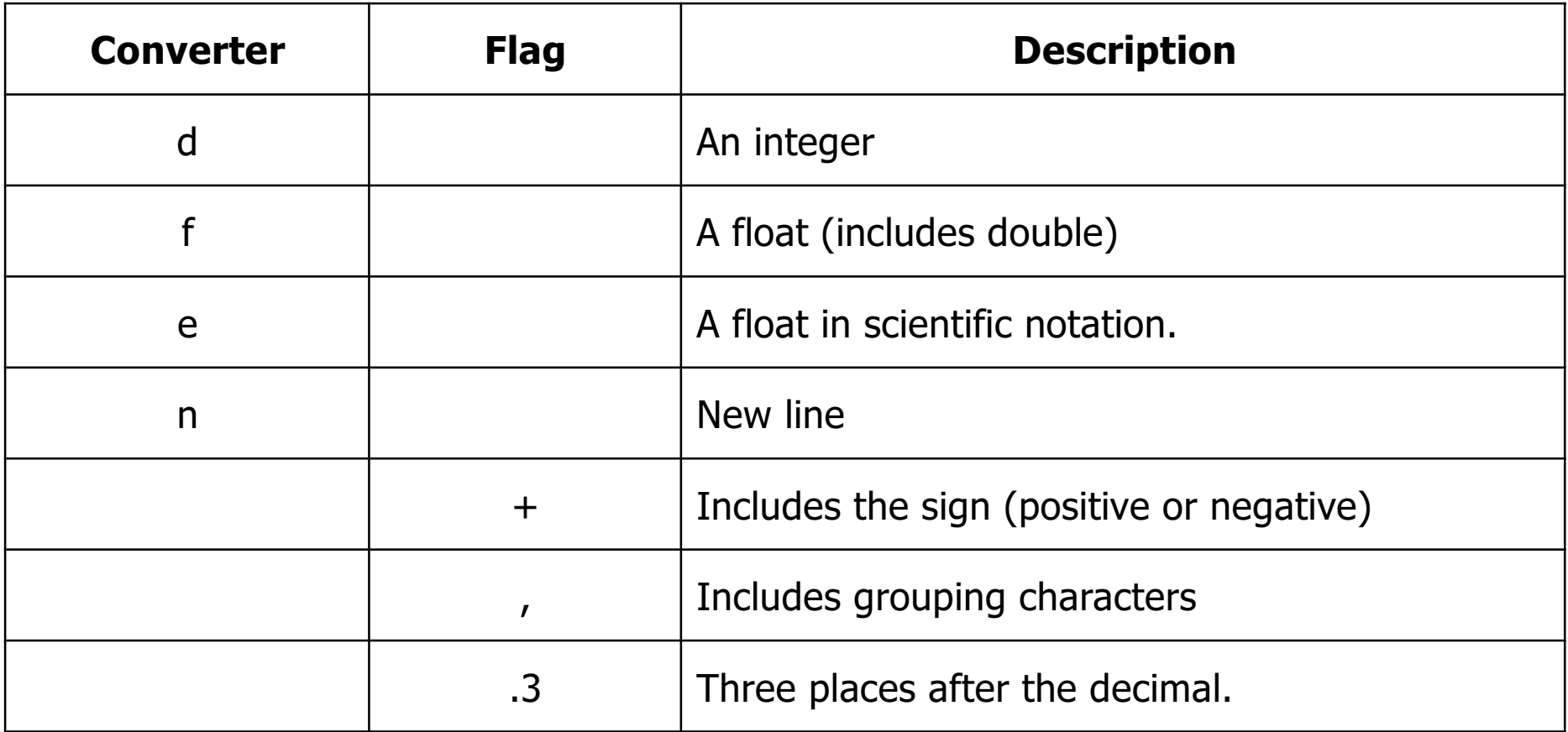

Many more options exist:

https://docs.oracle.com/javase/8/docs/api/java/util/Formatter.html#syntax

### Exercise

Write a program that asks the user for a decimal value – output that value with exactly three decimal places, rounding as necessary.

Enter a value: 3.14159

Rounded: 3.142

#### Answer

```
public static void main(String[] args) {
   Scanner input = new Scanner(System.in);
   System.out.print("Enter a value: ");
   double value = input.nextDouble();
   System.out.printf("Rounded: %.3f%n", value);
```
}

# Printing Methods

- When outputting numbers, the System.*out*.printf method allows you more control than
	- System.*out*.print/System.*out*.println

• The syntax is first a format string, then any number of arguments (with each non-newline converter having an argument)

## Math Library

- Java also has libraries that contain additional methods for doing more complex calculations
	- »Square root
	- »Power
	- »Absolute value
	- »Logarithms
	- »Trigonometric functions

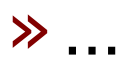

# Math Library

- § Syntax to use the square root function: RESULT = Math.*sqrt*(VALUE);
- § For example: **double** s = Math.sqrt(100.0); // s = 10.0
- § Syntax to use the power function: RESULT = Math.*pow*(VALUE, POWER);
- § For example: **double** p = Math.*pow*(5, 2); // p = 25 (5^2)
- § Note that the parentheses are necessary

### Example

```
import java.util.Scanner;
public class ClassExamples {
    public static void main(String[] args) {
         Scanner input = new Scanner(System.in);
         double input_value;
         double squared;
         double square root;
         System.out.print("Enter a value: ");
         input value = input.nextDouble();
         squared = Math.pow(input value, 2);
         square_root = Math.sqrt(input_value);
         System.out.println();
         System.out.println(input value + "^2=" + squared);
         System.out.println(input value + "\,(1/2)=" + square root);
    }
```
}

### **Exercise**

§ Write a program that reads two values (x and y) from the user, calculates  $x^{\wedge}y$ , and prints the answer

#### Answer

```
import java.util.Scanner;
public class ClassExamples {
    public static void main(String[] args) {
         Scanner input = new Scanner(System.in);
         double x, y, ans;
         System.out.print("Enter x: ");
         x = input.nextDouble();System.out.print("Enter y: ");
         y = input.nextDouble();
         ans = Math.pow(x, y);
         System.out.println();
         System.out.println(x + "^" + y + "=" + ans);
    }
```
}

# Wrap Up

- § Mathematical statements in Java are NOT like "normal" math formulas
- They are used only once to calculate a new value, when the statement is executed in sequential order
- § Operator precedence is used just like in your calculator, but it's always best to use parentheses for complex expressions anyway
- § When dividing two **int** values, the result is an **int** (use long division and throw away the remainder)